## Internet Fundamentals & Introduction to Web Technologies

Course: IT (044615) Lecture: 9 XML

Dr. Ramez Hajislam

## Introduction

- eXtensible Markup Language
- Developed from SGML
- A meta-markup language
- Deficiencies of HTML and SGML
  - Lax syntactical rules
  - Many complex features that are rarely used
- HTML is a markup language, XML is used to define markup languages
- Markup languages defined in XML are known as *applications*
- XML can be written by hand or generated by computer
  - Useful for data exchange

#### The Syntax of XML

- Levels of syntax
  - Well-formed documents conform to basic XML rules
  - Valid documents are well-formed and also conform to a schema which defines details of the allowed content

### The Syntax of XML

- Well-formed XML documents
  - All begin tags have a matching end tag
    - Empty tags
  - If a begin tag is inside an element, the matching end tag is also
  - There is one *root* tag that contains all the other tags in a document
  - Attributes must have a value assigned, the value must be quoted
  - The characters <, >, & can only appear with their special meaning
  - <u>http://www.w3.org/TR/2006/REC-xml-20060816/#sec-well-formed</u> is the official definition
- Validity is tested against a schema, discussed later

#### **XML Document Structure**

- Auxiliary files
  - Schema file
    - DTD or XML Schema or one of several other
  - Style file
    - Cascading Style Sheets
    - XSLT
- Breaking file up
  - Document entities
  - Entity syntax
- Character data
  - <![CDATA ..... ]]>

### **Document Type Definitions**

- A set of *declarations*
- Define tags, attributes, entities
- Specify the order and nesting of tags
- Specify which attributes can be used with which tags
- General syntax
  - <!keyword .... >
  - Note, not XML!

#### **Declaring Elements**

- General syntax
  - <!ELEMENT element-name content-description)>
  - Content description specifies what tags may appear inside the named element and whether there may be any plain text in the content
- Sequence of tags
- Alternate tags
- Multiplicity
  - +
  - \_ `
  - ?
- #PCDATA

#### **Declaring Attributes**

- General syntax
  - <!ATTLIST element-name</p>

(attribute-name attribute-type default-value?)+ >

- Default values
  - A value
  - #FIXED value
  - #REQUIRED
  - #IMPLIED (default, if not specified)

# **Declaring Entities**

- General Syntax
  - <!ENTITY [%] entity-name "entity-value">
  - With %: a parameter entity
  - Without %: a general entity
- Parameter entities may only be referenced in the DTD
- Remote form
  - <!ENTITY entity-name SYSTEM "file-location">
  - The replacement for the entity is the content of the file

# Sample DTD

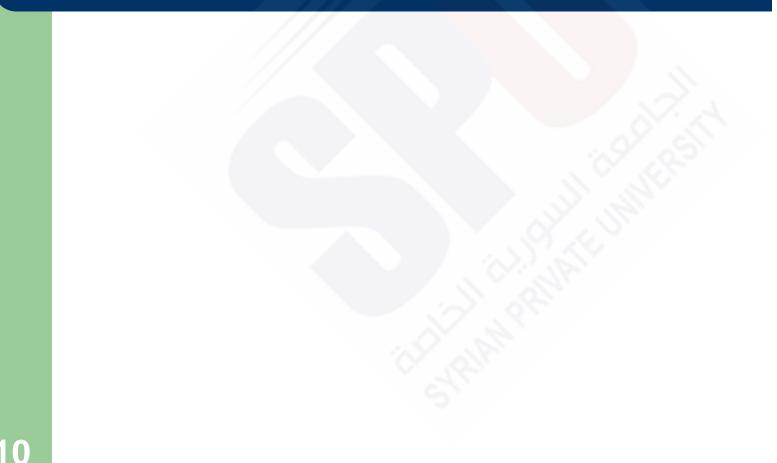

#### **Internal and External DTDs**

- A document type declaration can either contain declarations directly or can refer to another file
- Internal
  - <!DOCTYPE root-element [</p>
    - declarations
    - ]>
- External file
  - <!DOCTYPE root-name SYSTEM "file-name">
- A public identifier can also be specified, that would be mapped to a system identifier by the processing system

### Namespaces

- "XML namespaces provide a simple method for qualifying element and attribute names used in Extensible Markup Language documents by associating them with namespaces identified by URI references."
  - From the specification
    - http://www.w3.org/TR/2006/REC-xml-names-20060816/
- A namespace can be declared for an element and its descendants by
  - <element xmlns[:prefix]="URI">
  - The prefix is used to qualify elements that belong to the namespace
  - Multiple namespaces can be used in a single document
  - Default namespace
- DTDs do not support namespaces very well

# **XML Schemas**

- Schema is a generic term for any description of an XML content model
- DTDs have several deficits
  - They do not use XML syntax
  - They do not support namespaces
  - Data types cannot be strictly specified
    - Example date vs. string

### **Schema Fundamentals**

- Documents that conform to a schema's rules are considered *instances* of that schema
- Schema purposes
  - Structure of instances
  - Data types of elements and attributes
- XML Schemas support namespaces
  - The XML Schema language itself is a set of XML tags
  - The application being described is another set of tags

# **Defining a Schema**

- The root of an XML Schema document is the schema tag
- Attributes
  - xmlns attributes for the schema namespace and for the namespace being defined
  - A targetNamespace attribute declaring the namespace being defined
  - An elementFormDefault attribute with the value qualified to indicate that all elements defined in the target namespace must be namespace qualified (either with a prefix or default) when used

### **Defining a Schema Instance**

- The xmlns attribute declares a namespace for an element and its descendants
  - <element xmlns[:prefix]="URI">
  - The element itself may not be in the namespace
  - Multiple elements may be defined
- The <u>http://www.w3.org/2001/XMLSchema-instance</u> namespace includes one attribute, schema Location
  - That attribute value is pairs, separated by spaces
  - Each pair consists of a namespace and the location of a file that defines that namespace

#### An Overview of Data Types

- Data types are of two kinds
  - Simple data types with string content
  - Complex data types with elements, attributes and string content
- Predefined types
  - Primitive
  - Derived
- Restrictions
  - Facets
- Anonymous and named types

# **Simple Types**

- Named types can be used to give the type of
  - an attribute (which must be simple) or
  - an element (which may be simple or complex)
- Elements or attributes with simple type may have default values specified
- New simple types can be defined by restriction of base types
  - Facet maxLength
  - Facet precision

# **Complex Types**

Definition of a complex type can specify

- Elements in content (either sequence or choice)
  - Individual elements may specify a multiplicity
- Attributes that can appear for an element of that type
- Whether plain text is allowed in the content, a *mixed* type
- An element definition can be associated with a type by
  - Referring to a named type directly in the type attribute
  - Including an anonymous type definition

# **Validating Instances of Schemas**

- Various systems for validating instances against schemas
  - Online http://www.w3.org/2001/03/webdata/xsv
  - XML support libraries include validation: Xerces from Apache, Saxon, Altova XML tools
  - Some IDE's have automatic validation: Altova Spy, Eclipse with Oxygen, Eclipse with XML Buddy Pro
- Certain IDE's will use schemas to provide support for XML file creation

# **Displaying Raw XML Documents**

- Plain XML documents are generally displayed literally by browsers
  - Firefox notes that there is no style information

# **Displaying XML Documents with CSS**

- An xml-stylesheet processing instruction can be used to associate a general XML document with a style sheet
  - <?xml-stylesheet type="text/css"
    href="planes.css">
- The style sheet selectors will specify tags that appear in a particular document

# **XSLT Style Sheets**

- A family of specifications for transforming XML documents
  - XSLT: specifies how to transform documents
  - XPath: specifies how to select parts of a document and compute values
  - XSL-FO: specifies a target XML language describing the printed page
- XSLT describes how to transform XML documents into other XML documents such as XHTML
  - XSLT can be used to transform to non-XML documents as well

#### **Overview of XSLT**

- A functional style programming language
- Basic syntax is XML
  - There is some similarity to LISP and Scheme
- An XSLT processor takes an XML document as input and produces output based on the specifications of an XSLT document

#### **XSLT Processing**

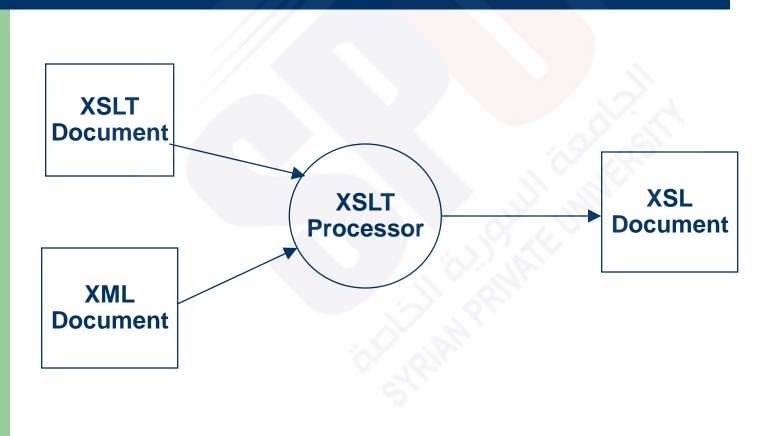

# **XSLT Structure**

- An XSLT document contains templates
- XPath is used to specify patterns of elements to which the templates should apply
- The content of a template specifies how the matched element should be processed
- The XSLT processor will look for parts of the input document that match a template and apply the content of the template when a match is found
- Two models
  - Template-driven works with highly regular data
  - Data-driven works with more loosely structured data with a recursive structure (like XHTML documents)

# **XSL Transformations for Presentation**

- One of the most common applications of XSLT is to transform an XML document into an XHTML document for display
- A XSLT style sheet can be associated with an XML document by using a processor instruction
- <?xml-stylesheet type="text/xsl" href="stylesheet-ref"?>
- The example xslplane.xml is an xml file with data about a single plane
  - The file is linkded to the stylesheet xslplane.xsl

# **XSLT Organization**

- Root element stylesheet
  - Specifies namespaces for XSL and for non-XSLT elements included in the stylesheet

<xsl:stylesheet xmlns:xsl =</pre>

"http://www.w3.org/1999/XSL/Format"

xmlns =

"http://www.w3.org/1999/xhtml">

- Elements in XSLT itself will have the prefix xsl:
- Elements from XHTML will have no prefix (default namespace)

# **XSLT Templates**

- There must be at least one template element in an style sheet
- The value of the match attribute is an XPath expression which specifies to which nodes the template applies
- Two standard choices for the match expression of the first template
  - '/' to match the root node of the entire document structure
  - 'root-tag' to match the root element of the document
- The first template is applied automatically
- All other templates are applied only in response to applytemplate elements

# **XPath Basics and Node Selection**

- An XPath expression beginning with a / specifies nodes in an absolute position relative to the document root node
- Otherwise, the expression specifies nodes relative to the current node, that is the node being processed before the matched node
- The expression '.' refers to the current node
- The apply-templates tag uses the select attribute to choose which nodes should be matched to templates
- There is a default template applied if one is not provided that matches a selected node

# **Producing Transformation Output**

- Elements not belonging to XSLT and other text will be copied to the output when the containing template is applied
- The value-of tag causes the select attribute value to be evaluated and the result is put into the output
  - The value of an element is the text contained in it and in subelements
  - The value of an attribute is the value
- Example xslplane1.xsl transforms the xslplane.xml file into XHTML for display purposes
  - If the style sheet is in the same directory as the XML file, some browsers will pick up the transformation and apply it
  - This works with Firefox and Internet Explorer but not Opera

#### **Processing Repeated Elements**

- File xslplanes.xml contains data about multiple airplanes
- The style sheet xslplanes.xsl uses a for-each element to process each plane element in the source document
- A sort element could be included to sort output
  - The element

<xsl:sort select="year" datatype="number"/>

- Specifies sorting by year

### **XML Processors**

 XML processors provide tools in programming languages to read in XML documents, manipulate them and to write them out

#### **Purposes of XML Processors**

#### • Four purposes

- Check the basic syntax of the input document
- Replace entities
- Insert default values specified by schemas or DTD's
- If the parser is able and it is requested, validate the input document against the specified schemas or DTD's
- The basic structure of XML is simple and repetitive, so providing library support is reasonable

#### **Purposes of XML Processors**

#### • Examples

- Xerces-J from the Apache foundation provides library support for Java
- Command line utilities are provided for checking wellformedness and validity
- Two different standards/models for processing
  - SAX
  - DOM

# Parsing

- The process of reading in a document and analyzing its structure is called *parsing*
- The parser provides as output a structured view of the input document

#### **The SAX Approach**

- In the SAX approach, an XML document is read in serially
- As certain conditions, called events, are recognized, event handlers are called
- The program using this approach only sees part of the document at a time

#### **The DOM Approach**

- In the DOM approach, the parser produces an in-memory representation of the input document
  - Because of the well-formedness rules of XML, the structure is a tree
- Advantages over SAX
  - Parts of the document can be accessed more than once
  - The document can be restructured
  - Access can be made to any part of the document at any time
  - Processing is delayed until the entire document is checked for proper structure and, perhaps, validity
- One major disadvantage is that a very large document may not fit in memory entirely

## **Web Services**

- Allow interoperation of software components on different systems written in different languages
- Servers that provide software services rather than documents
- Remote Procedure Call
  - DCOM and CORBA provide impllementations
  - DCOM is Microsoft specific
  - CORBA is cross-platrom

#### **Web Service Protocols**

- Three roles in web services
  - Service providers
  - Service requestors
  - Service registry
- The Web Services Definition Language provides a standard way to describe services
- The Universal Description, Discovery and Integration service provides a standard way to provide information about services in response to a query
- SOAP is used to specify requests and responses